# Probabilités - niveau 2 (correction)

## I. Une caractérisation de la loi géométrique

#### Exercice 1

Soit  $p \in [0,1]$ . On note  $q = 1 - p$ . On considère une variable aléatoire X à valeurs dans N<sup>\*</sup>.

1. Dans cette question (et dans cette question seulement), on suppose que la v.a.r. X suit une loi géométrique de paramètre p.

Montrer :  $\forall k \in \mathbb{N}, \mathbb{P}([X > k]) = q^k$ .

Démonstration.

Soit  $k \in \mathbb{N}$ .

• On remarque tout d'abord :

$$
\mathbb{P}([X > k]) = 1 - \mathbb{P}\left(\overline{[X > k]}\right) = 1 - \mathbb{P}([X \le k])
$$

• Par ailleurs, comme  $X(\Omega) = \mathbb{N}^* : [X \leq k] = \bigcup_{k=1}^k$  $i=1$  $[X = i]$ 

On en déduit :

$$
\mathbb{P}([X \le k]) = \mathbb{P}\left(\bigcup_{i=1}^{k} [X = i]\right)
$$
\n
$$
= \sum_{i=1}^{k} \mathbb{P}([X = i]) \qquad \begin{array}{c} (par \text{ incompatibilité de } \\ [X = 1], \dots, [X = i]) \end{array}
$$
\n
$$
= \sum_{i=1}^{k} p q^{i-1} = p \sum_{i=0}^{k-1} q^{i}
$$
\n
$$
= p \frac{1-q^k}{1-q} \qquad \qquad (car \, q \neq 1)
$$
\n
$$
= 1 - q^k
$$
\n
$$
\text{Enfin}: \mathbb{P}([X > k]) = 1 - \mathbb{P}([X \le k]) = 1 - (1 - q^k) = q^k.
$$

2. Dans cette question (et dans cette question seulement), on suppose que :  $\forall k \in \mathbb{N}, \mathbb{P}([X > k]) = q^k$ . a) Démontrer, pour tout  $k \in \mathbb{N}^*$ :

$$
\mathbb{P}([X=k]) = \mathbb{P}([X>k-1]) - \mathbb{P}([X>k])
$$

Démonstration. Soit  $k \in \mathbb{N}^*$ .

$$
[X > k - 1] = [X \ge k]
$$
 (car X est à valeurs entières)  
= 
$$
[X = k] \cup [X > k]
$$

Les événements  $[X = k]$  et  $[X > k]$  sont incompatibles. On en déduit :

$$
\mathbb{P}([X > k-1]) = \mathbb{P}([X = k]) + \mathbb{P}([X > k])
$$
  
 Ainsi : 
$$
\mathbb{P}([X = k]) = \mathbb{P}([X > k-1]) - \mathbb{P}([X > k]).
$$

b) Démontrer que la variable aléatoire X suit alors la loi  $\mathcal{G}(p)$ .

## Démonstration.

- Tout d'abord, d'après l'énoncé :  $X(\Omega) \subset \mathbb{N}^*$ .
- Soit  $k \in \mathbb{N}^*$ .

$$
\mathbb{P}([X = k]) = \mathbb{P}([X > k - 1]) - \mathbb{P}([X > k])
$$
 (*d'après la question précédente*)  
=  $q^{k-1} - q^k$  (*par hypothèse de la question 1.b*))  
=  $q^{k-1}(1-q) = q^{k-1}p$   
On en déduit que la v.a.r. *X* suit la loi  $\mathcal{G}(p)$ .

3. Conclure.

Démonstration.

- D'après la question  $\mathbf{1}.\mathbf{a}$ ) :  $X \hookrightarrow \mathcal{G}(p) \Rightarrow \forall k \in \mathbb{N}, \ \mathbb{P}([X > k]) = q^k$ .
- D'après la question 1.b):  $\forall k \in \mathbb{N}, \ \mathbb{P}([X > k]) = q^k \Rightarrow X \hookrightarrow \mathcal{G}(p).$
- Ainsi, si $X$  est une variable à valeurs dans  $\mathbb{N}^*$  :

$$
X \hookrightarrow \mathcal{G}(p) \quad \Leftrightarrow \quad \forall k \in \mathbb{N}, \ \mathbb{P}([X > k]) = q^k
$$

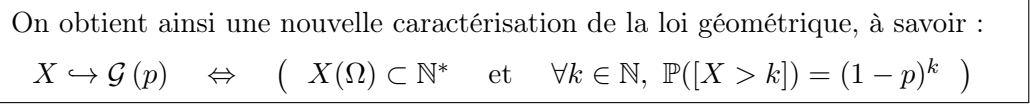

 $\Box$ 

 $\Box$ 

## II. La formule « du capitaine »

#### Exercice 2

Soit  $n \in \mathbb{N}^*$  et soit  $k \in [\![1,n]\!]$ . Montrer que

$$
k\binom{n}{k}=n\binom{n-1}{k-1}
$$

Démonstration.

• D'une part,

$$
k\binom{n}{k} = k \frac{n!}{k!(n-k)!} = \frac{n!}{(k-1)!(n-k)!}
$$

• D'autre part,

$$
n\binom{n-1}{k-1} = n\frac{(n-1)!}{(k-1)!((n-1)-(k-1))!} = \frac{n!}{(k-1)!(n-k)!}
$$

On a bien

$$
k\binom{n}{k} = n\binom{n-1}{k-1}.
$$

 $\Box$ 

## Commentaire

Cette formule n'est pas au programme mais elle est utile dans certains exercices qui font intervenir la loi binomiale. En général, une question est dédiée à sa preuve et donc il n'est pas nécessaire de retenir la formule.

## III. Formule des probabilités composées

#### Commentaire

Il faut retenir que la formule des probabilités composées permet de calculer la probabilité d'une intersection d'événements qui ne sont pas indépendants. C'est en particulier le cas lorsqu'il y a une évolution temporelle d'une urne au cours de l'expérience.

#### Exercice 3

Toutes les variables aléatoires sont supposées définies sur un même espace probabilisé noté  $(\Omega, \mathscr{A}, \mathbb{P})$ .

On considère une urne contenant initialement une boule bleue et une boule rouge. On procède à des tirages successifs d'une boule au hasard selon le protocole suivant :

<sup>×</sup> si on obtient une boule bleue, on la remet dans l'urne et on ajoute une boule bleue supplémentaire ;

 $\times$  si on obtient une boule rouge, on la remet dans l'urne et on arrête l'expérience.

On suppose que toutes les boules sont indiscernables au toucher et on admet que l'expérience s'arrête avec une probabilité égale à 1. On note N la variable aléatoire égale au nombre de boules présentes dans l'urne à la fin de l'expérience.

1. a) Montrer soigneusement :  $\forall n \in \mathbb{N} \setminus \{0,1\}, \mathbb{P}([N = n]) = \frac{1}{n(n-1)}$ .

Démonstration.

• Pour tout  $k \in \mathbb{N}^*$ , on note :

 $B_k$ : « on obtient une boule bleue au  $k^{\text{eme}}$  tirage »

 $R_k$ : « on obtient une boule rouge au  $k^{\text{eme}}$  tirage »

• Soit  $n \in \mathbb{N} \setminus \{0, 1\}.$ 

L'événement  $[N = n]$  est réalisé si et seulement si lorsque l'expérience s'arrête, l'urne contient n boules, c'est-à-dire n−1 boules bleues et 1 boules rouges. Autrement dit, [N = n] est réalisé si et seulement si, lorsque l'expérience s'arrête on a ajouté  $n - 1 - 1 = n - 2$  boules bleues dans l'urne, c'est-à-dire si et seulement si on a pioché  $n-2$  boules bleues puis la boule rouge. Ainsi :

 $[N = n] = B_1 \cap ... \cap B_{n-2} \cap R_{n-1}$ 

On en déduit par la formule des probabilités composées :

$$
\mathbb{P}([N = n])
$$
\n
$$
= \mathbb{P}(B_1 \cap \ldots \cap B_{n-2} \cap R_{n-1})
$$
\n
$$
= \mathbb{P}(B_1) \times \mathbb{P}_{B_1}(B_2) \times \mathbb{P}_{B_1 \cap B_2}(B_3) \times \cdots \times \mathbb{P}_{B_1 \cap \cdots \cap B_{n-3}}(B_{n-2}) \times \mathbb{P}_{B_1 \cap \cdots \cap B_{n-2}}(R_{n-1})
$$
\n
$$
= \frac{1}{2} \times \frac{2}{3} \times \frac{3}{4} \times \cdots \times \frac{n-2}{n-1} \times \frac{1}{n}
$$

Précisons cette dernière égalité :

 $\times \mathbb{P}(B_1) = \frac{1}{2}.$ 

×  $\mathbb{P}_{B_1 \cap \dots \cap B_{n-2}}(R_{n-1}) = \frac{1}{n}$  car chaque boule a même probabilité d'être tirée.

Plus précisément, si l'événement  $B_1 \cap \cdots \cap B_{n-2}$  est réalisé, c'est que les  $n-2$  permiers tirages ont donné une boule bleue.

Dans ce cas, l'événement  $R_{n-1}$  est réalisé si et seulement si lors du  $(n-1)$ <sup>ème</sup> tirage la boule rouge est tirée dans l'urne contenant n boules.

Finalement, en procédant à des simplifications successives, on obtient :

$$
\mathbb{P}([N = n]) = \frac{1}{(n-1)n}
$$
  
Finalement, pour tout  $n \in \mathbb{N} \setminus \{0, 1\}, \mathbb{P}([N = n]) = \frac{1}{n(n-1)}$ .

b) La variable aléatoire N admet-elle une espérance ?

Démonstration.

• La v.a.r. N admet une espérance si et seulement si la série  $\Sigma$  $n\geqslant 2$  $n \mathbb{P}(|N = n|)$  est absolument convergente. Cette série étant à termes positifs, cela revient à démontrer qu'elle est convergente. • Soit  $N \geqslant 2$ .

$$
\sum_{n=2}^{N} n \mathbb{P}([N=n]) = \sum_{n=2}^{N} \kappa \frac{1}{\kappa(n-1)} \quad (d'ap \r{rès la question}
$$

$$
= \sum_{n=1}^{N-1} \frac{1}{n} \qquad (par \ d\acute{e}alage \ d'indice)
$$

• Or la série  $\Sigma$  $n\geqslant1$ 1  $\frac{1}{n}$  est une série de Riemann d'exposant 1 (1  $\neq$  2). Elle est donc divergente.

Ainsi, la série  $\Sigma$  $n\geqslant 2$  $n \mathbb{P}(|N = n|)$  est divergente. On en déduit que la v.a.r. N n'admet pas d'espérance.

 $\Box$ 

2. Recopier et compléter les lignes incomplètes de la fonction Python suivante de façon à ce qu'elle renvoie une simulation de la variable aléatoire N.

```
def simuleN():
2 b = 1 \# b désigne le nombre de boules bleues dans l'urne
\frac{3}{2} while rd.random() < .........
\frac{4}{5} b = b+1
5 return .........
```
Démonstration.

On propose la fonction Python suivante.

 $def$  simule $N()$ :  $\frac{2}{2}$  b = 1  $\#$  b désigne le nombre de boules bleues dans l'urne  $\frac{3}{2}$  while rd.random() < b / (b+1):  $\frac{4}{9}$  b = b+1 <sup>5</sup> return b+1

Détaillons les éléments de ce script.

## • Début de la fonction

On commence par préciser la structure de la fonction :

- $\times$  cette fonction se nomme simuleN,
- <sup>×</sup> elle ne prend pas de paramètre en entrée,
- $\times$  elle doit simuler la variable aléatoire N.

 $1$  def simuleN():

En ligne 2, la variable b, qui contient le nombre de boules bleues dans l'urne à chaque tirage, est initialisée à 1 (initialement l'urne contient une seule boule bleue).

$$
\begin{array}{c}\n \underline{\mathbf{a}} \\
 \underline{\mathbf{b}} \\
 \underline{\mathbf{b}} \\
 \underline{\mathbf{b}} \\
 \underline{\mathbf{b}} \\
 \underline{\mathbf{b}} \\
 \underline{\mathbf{b}} \\
 \underline{\mathbf{b}} \\
 \underline{\mathbf{b}} \\
 \underline{\mathbf{b}} \\
 \underline{\mathbf{b}} \\
 \underline{\mathbf{b}} \\
 \underline{\mathbf{b}} \\
 \underline{\mathbf{b}} \\
 \underline{\mathbf{b}} \\
 \underline{\mathbf{b}} \\
 \underline{\mathbf{b}} \\
 \underline{\mathbf{b}} \\
 \underline{\mathbf{b}} \\
 \underline{\mathbf{b}} \\
 \underline{\mathbf{b}} \\
 \underline{\mathbf{b}} \\
 \underline{\mathbf{b}} \\
 \underline{\mathbf{b}} \\
 \underline{\mathbf{b}} \\
 \underline{\mathbf{b}} \\
 \underline{\mathbf{b}} \\
 \underline{\mathbf{b}} \\
 \underline{\mathbf{b}} \\
 \underline{\mathbf{b}} \\
 \underline{\mathbf{b}} \\
 \underline{\mathbf{b}} \\
 \underline{\mathbf{b}} \\
 \underline{\mathbf{b}} \\
 \underline{\mathbf{b}} \\
 \underline{\mathbf{b}} \\
 \underline{\mathbf{b}} \\
 \underline{\mathbf{b}} \\
 \underline{\mathbf{b}} \\
 \underline{\mathbf{b}} \\
 \underline{\mathbf{b}} \\
 \underline{\mathbf{b}} \\
 \underline{\mathbf{b}} \\
 \underline{\mathbf{b}} \\
 \underline{\mathbf{b}} \\
 \underline{\mathbf{b}} \\
 \underline{\mathbf{b}} \\
 \underline{\mathbf{b}} \\
 \underline{\mathbf{b}} \\
 \underline{\mathbf{c}} \\
 \underline{\mathbf{b}} \\
 \underline{\mathbf{c}} \\
 \underline{\mathbf{b}} \\
 \underline{\mathbf{c}} \\
 \underline{\mathbf{c}} \\
 \underline{\mathbf{c}} \\
 \underline{\mathbf{c}} \\
 \underline{\mathbf{c}} \\
 \underline{\mathbf{c}} \\
 \underline{\mathbf{c}} \\
 \underline{\mathbf{c}} \\
 \underline{\mathbf{c}} \\
 \underline{\mathbf{c}} \\
 \underline{\mathbf{c}} \\
 \underline{\mathbf{c}} \\
 \underline{\mathbf{c}} \\
 \underline{\mathbf{c}} \\
 \underline{\mathbf{c}} \\
 \underline{\mathbf{c}} \\
 \underline{\mathbf{c}} \\
 \underline{\mathbf{c}} \\
 \underline{\mathbf{c}} \\
 \underline{\mathbf{c}} \\
 \underline{\mathbf{c}} \\
 \underline{\mathbf{c}} \\
 \underline{\mathbf{c}} \\
 \underline{\mathbf{c}} \\
 \underline{\mathbf{c}} \\
 \underline{\mathbf{c}} \\
 \underline{\mathbf{c}} \\
 \underline{\mathbf{c}} \\
 \underline{\mathbf{c}} \\
 \underline{\mathbf{c}} \\
 \underline{\mathbf
$$

## • Structure itérative

<sup>×</sup> Les lignes 3 à 4 consistent, au fur et à mesure des tirages, à mettre à jour la variable b (désignant le nombre de boules bleues dans l'urne) jusqu'à l'obtention d'une boule rouge. Autrement dit, on doit effectuer une mise à jour de b tant que l'on pioche une boule bleue.

Pour cela on met en place une structure itérative (boucle while) :

$$
\underline{\text{3} \qquad \text{while } \text{rd.random()} < \text{b} \text{ / } (\text{b+1}):}
$$

<sup>×</sup> Détaillons l'obtention de la ligne 3.

On utilise ici la commande rd.random(). Cette instruction renvoie un réel choisi aléatoirement dans [0, 1].

Plus formellement, il s'agit de simuler une v.a.r. U telle que  $U \hookrightarrow \mathcal{U}([0,1])$  (loi uniforme sur l'intervalle [0, 1], étudiée en 2<sup>e</sup> année).

 $\times$  Cette valeur choisie aléatoirement dans [0, 1] permet d'obtenir une simulation d'un tirage dans l'urne.

$$
\begin{array}{c|c|c} \hline & & & \\ \hline \hline \text{reduced} & & & \\ \hline \text{reduced} & & & \\ \hline b+1 & & & \end{array}
$$

Deux cas se présentent.

 $-$  Si rd.random()  $<\frac{b}{b}$  $\frac{b}{b+1}$ : alors, on considère qu'on a obtenu une boule bleue. Ce cas se produit avec la probabilité :

$$
\mathbb{P}\left(\left[0 \leqslant U \leqslant \frac{\mathtt{b}}{\mathtt{b}+1}\right]\right) = \mathbb{P}\left(\left[U \leqslant \frac{\mathtt{b}}{\mathtt{b}+1}\right]\right) = \frac{\mathtt{b}}{\mathtt{b}+1}
$$

ce qui correspond bien à la probabilité d'obtenir une boule bleue dans une urne contenant b boule bleues et 1 boule rouge.

 $b + 1$ 

Dans ce cas, on met à jour la variable b en l'incrémentant de 1.

$$
\frac{4}{1}
$$
 b = b + 1

 $-$  Si rd.random()  $\geqslant \frac{b}{b}$  $\frac{2}{b+1}$ : alors, on considère qu'on a obtenu la boule rouge. Ce cas se produit avec la probabilité :

$$
\mathbb{P}\left(\left[\frac{\mathtt{b}}{\mathtt{b}+1}\leqslant U\leqslant 1\right]\right)=\mathbb{P}\left(\left[\frac{\mathtt{b}}{\mathtt{b}+1}\leqslant U\right]\right)=1-\mathbb{P}\left(\left[U<\frac{\mathtt{b}}{\mathtt{b}+1}\right]\right)=1-\frac{\mathtt{b}}{\mathtt{b}+1}=\frac{1}{\mathtt{b}+1}
$$

ce qui correspond bien à la probabilité d'obtenir la boule rouge dans une urne contenant b boule bleues et 1 boule rouge.

Dans ce cas, on ne met pas à jour la variable b et on arrête les tirages dans l'urne.

#### • Fin de la fonction

À l'issue de la boucle while, la variable b contient le nombre de boules bleues à la fin de l'expérience. Il faut donc lui ajouter 1 pour obtenir le nombre total de boules dans l'urne à la fin de l'expérience. Il ne reste qu'à stocker cette valeur b + 1 dans la variable de sortie N.

$$
\frac{5}{2} \qquad \qquad \text{return } b+1
$$

#### Exercice 4

Soit n un entier naturel supérieur ou égal à 3.

Une urne contient une boule noire non numérotée et  $n-1$  boules blanches dont  $n-2$  portent le numéro 0 et une porte le numéro 1. On extrait ces boules au hasard, une à une, sans remise, jusqu'à l'apparition de la boule noire.

Pour chaque *i* de  $[1, n-1]$ , on note  $B_i$  l'événement : « le *i*<sup>ème</sup> tirage donne une boule blanche », on pose  $B_i = N_i$ , et on note X la variable aléatoire égale au rang d'apparition de la boule noire.

#### Commentaire

• Formellement, l'événement  $N_n$  n'est pas défini dans cet énoncé. Il aurait fallu ajouter :

on note  $N_n$  l'événement : « le  $n^{\text{ème}}$  tirage donne la boule noire »

- Notons au passage qu'on ne définit pas non plus l'événement  $B_n$  : « le  $n^{\text{ème}}$  tirage donne une boule blanche ». Ce n'est pas primordial ici puisque  $B_n = \emptyset$  (comme l'urne ne contient que  $n - 1$  boules blanches et qu'on procède sans remise, on ne peut piocher une boule blanche lors du  $n^{\text{ème}}$  tirage).
- On peut enfin remarquer :  $N_n \nless \overline{B_n}$ . En effet :  $\overline{B_n} = \overline{\emptyset} = \Omega$  est toujours réalisé mais ce n'est pas le cas de  $N_n$ . Par exemple, la boule noire peut être piochée lors du 1<sup>er</sup> tirage.

1. Donner l'ensemble  $X(\Omega)$  des valeurs que peut prendre la variable X.

#### Démonstration.

L'urne contient n boules dont une seule est noire. Le tirage s'effectuant sans remise, la boule noire apparaît au pire lors du  $n<sup>ème</sup> tirage dans l'urne. Elle peut aussi apparaître lors de n'importe quel$ autre tirage précédent.

On en conclut : 
$$
X(\Omega) = [1, n]
$$
.  $\square$   
, justifier que  $\mathbb{P}_{B_1 \cap ... \cap B_{i-1}}(B_i) = \frac{n-i}{n-i+1}$ .

#### Démonstration. Soit  $i \in [2, n-1]$ .

2. a) Pour tout i de  $[2, n-1]$ 

Si l'événement  $B_1 \cap ... \cap B_{i-1}$  est réalisé, c'est qu'une boule blanche a été piochée lors des  $i-1$ premiers tirages dans l'urne. À l'issue de ces tirages, l'urne est alors constituée de  $(n-\chi)-(i-\chi)$  $n-i$  boules blanches et de la boule noire (l'urne contient donc  $n-i+1$  boules en tout).

Dans ce cas, l'événement  $B_i$  est réalisé si et seulement si le  $i<sup>ème</sup>$  tirage amène une boule blanche. Autrement dit, si l'on obtient l'une des  $n - i$  boules non encore piochées. Chaque boule étant piochée de manière équiprobable :

$$
\mathbb{P}_{B_1 \cap ... \cap B_{i-1}}(B_i) = \frac{n-i}{n-i+1}
$$
  
\n
$$
\forall i \in [2, n-1], \ \mathbb{P}_{B_1 \cap ... \cap B_{i-1}}(B_i) = \frac{n-i}{n-i+1}.
$$

b) Utiliser la formule des probabilités composées pour trouver  $\mathbb{P}([X = k])$ , pour tout k de  $X(\Omega)$ .

Démonstration. Soit  $k \in [1, n]$ . Deux cas se présentent. • Si  $k = 1$ , alors :  $[X = 1] = N_1$ .

On rappelle que l'urne contient  $n$  boules dont 1 noire.

Chaque boule étant piochée de manière équiprobable :  $\mathbb{P}(|X = k|) = \frac{1}{k}$  $\frac{1}{n}$ .

• Si  $k \in [\![2,n]\!]$ , alors l'événement  $[X = k]$  est réalisé si et seulement si on a pioché successivement  $(k-1)$  boules blanches puis une noire. Ainsi :

$$
[X = k] = B_1 \cap \ldots \cap B_{k-1} \cap N_k
$$

On en déduit par la formule des probabilités composées :

$$
\mathbb{P}([X = k])
$$
\n
$$
= \mathbb{P}(B_1 \cap \ldots \cap B_{k-1} \cap N_k)
$$
\n
$$
= \mathbb{P}(B_1) \times \mathbb{P}_{B_1}(B_2) \times \mathbb{P}_{B_1 \cap B_2}(B_3) \times \cdots \times \mathbb{P}_{B_1 \cap \ldots \cap B_{k-2}}(B_{k-1}) \times \mathbb{P}_{B_1 \cap \ldots \cap B_{k-1}}(N_k)
$$
\n
$$
= \frac{n-1}{n} \times \frac{n-2}{n-1} \times \frac{n-3}{n-2} \times \cdots \times \frac{n-(k-1)}{n-(k-1)+1} \times \frac{1}{n-k+1}
$$

Précisons cette dernière égalité :

$$
\times \mathbb{P}(B_1) = \mathbb{P}(\overline{N_1}) = 1 - \frac{1}{n} = \frac{n-1}{n}.
$$
  
 
$$
\times \mathbb{P}_{B_1 \cap \dots \cap B_{k-1}}(N_k) = \frac{1}{n-k+1} \text{ car chaque boule a même probabilité d'être tirée.}
$$

Plus précisément, si l'événement  $B_1 \cap \cdots \cap B_{k-1}$  est réalisé, c'est que les  $k-1$  permiers tirages ont donné une boule blanche.

Dans ce cas, l'événement  $N_k$  est réalisé si et seulement si lors du  $k^{\text{ème}}$  tirage la boule noire est tirée dans l'urne contenant  $n - k + 1$  boules.

Finalement, en procédant à des simplifications successives, on obtient :

$$
\mathbb{P}([X = k]) = \frac{1}{n}
$$
  
Ainsi, pour tout  $k \in [1, n], \mathbb{P}([X = k]) = \frac{1}{n}$ .

c) Reconnaître la loi de X et donner son espérance et sa variance.

Démonstration.

• D'après ce qui précède :

$$
\times X(\Omega) = [1, n].
$$
  
 
$$
\times \forall k \in X(\Omega), \mathbb{P}([X = k]) = \frac{1}{n}.
$$
  
 
$$
\boxed{\text{Ainsi} : X \hookrightarrow \mathcal{U}([1, n]).}
$$

• On en déduit que X admet une espérance et une variance.

De plus : 
$$
\mathbb{E}(X) = \frac{n+1}{2}
$$
 et  $\mathbb{V}(X) = \frac{(n-1)(n+1)}{12}$ . □

## IV. Formule des probabilités totales

## Commentaire

Il faut retenir que la formule des probabilités totales permet de « séparer des cas » de manière correcte dans un calcul de probabilité.

## Exercice 5

1. On dispose de trois pièces : une pièce numérotée 0, pour laquelle la probabilité d'obtenir Pile vaut 1  $\frac{1}{2}$  et celle d'obtenir Face vaut également  $\frac{1}{2}$ , une pièce numérotée 1, donnant Face à coup sûr et une

troisième pièce numérotée 2, donnant Pile à coup sûr.

On choisit l'une de ces pièces au hasard et on la lance indéfiniment.

Pour tout *i* de  $\{0, 1, 2\}$ , on note  $A_i$  l'événement : « on choisit la pièce numérotée *i* ».

Pour tout entier naturel k non nul, on note  $P_k$  l'événement : « on obtient Pile au lancer numéro k » et on pose  $F_k = P_k$ .

On considère la variable aléatoire X, égale au rang d'apparition du premier Pile. On convient de donner à X la valeur 0 si l'on n'obtient jamais Pile.

Déterminer  $\mathbb{P}([X = 1])$ .

Démonstration.

- Remarquons tout d'abord :  $[X = 1] = P_1$ .
- La famille  $(A_0, A_1, A_2)$  forme un système complet d'événements. Ainsi, par la formule des probabilités totales :

$$
\mathbb{P}([X = 1]) = \mathbb{P}(P_1)
$$
\n
$$
= \mathbb{P}(A_0 \cap P_1) + \mathbb{P}(A_1 \cap P_1) + \mathbb{P}(A_2 \cap P_1) \quad \begin{array}{l}\n(\text{car } A_1 \cap P_1 = \varnothing \text{ \textit{p}} \\
\text{Un piece 1 \textit{ne} done que Face}\n\end{array}
$$
\n
$$
= \mathbb{P}(A_0) \mathbb{P}_{A_0}(P_1) + \mathbb{P}(A_2) \mathbb{P}_{A_2}(P_1) \quad \begin{array}{l}\n(\text{car pour tout } i \in [0, 2], \\
\mathbb{P}(A_i) = \frac{1}{3} \neq 0\n\end{array}
$$
\n
$$
= \frac{1}{3} \times \frac{1}{2} + \frac{1}{3} \times 1 = \frac{1}{2} \quad (\text{par définition des pieces 0 et 2)}
$$
\n
$$
\mathbb{P}([X = 1]) = \frac{1}{2}
$$

#### Commentaire

Cette question est une illustration du cadre classique de la formule des probabilités totales : l'expérience aléatoire débute par un choix et ce choix influence le reste de l'expérience aléatoire. On considère ici l'événement  $P_1$ , réalisé si Pile est obtenu dès le premier lancer. Il est important de comprendre que la probabilité de cet événement dépend du choix initial de la pièce utilisée pour faire les lancers. L'idée derrière la formule des probabilités totales est de déterminer la probabilité de l'événement  $P_1$  pour tous les choix possibles de pièce.

Ce qui se formalise comme suit :

- $\times$  les choix de la pièce sont représentés par la famille d'événements  $(A_0, A_1, A_2)$ . Cette famille est un système complet d'événements car deux pièces ne peuvent être choisies à la fois (si  $i \neq j$ ,  $A_i \cap A_j = \emptyset$ ) et car l'une des pièces est forcément choisie  $(A_0 \cup A_1 \cup A_2 = \Omega)$ .
- $\times$  on détermine, pour tout  $i \in [0,2]$ ,  $\mathbb{P}(A_i \cap P_1)$ .

2. Soient X et Y deux variables aléatoires de même loi à valeurs dans  $\{0, 1, \ldots, n\}$ . On suppose en outre  $X$  et  $Y$  indépendantes.

$$
\text{Démontrer : } \mathbb{P}([X = Y]) = \sum_{k=0}^{n} (\mathbb{P}([X = k]))^2.
$$

Démonstration.

• Tout d'abord : 
$$
\mathbb{P}([X = Y]) = \mathbb{P}([X - Y = 0])
$$

## Commentaire

Remarquons qu'on se ramène ici à un cas particulier de loi d'une somme X − Y . Il faut donc se préparer à utiliser les méthodes usuelles pour la détermination de ce type de loi : la formule des probabilités totales.

• La famille  $([X = k])_{k \in [0,n]}$  forme un système complet d'événements. Ainsi, par formule des probabilités totales :

$$
\mathbb{P}([X - Y = 0]) = \sum_{k=0}^{n} \mathbb{P}([X = k] \cap [X - Y = 0])
$$
  
\n
$$
= \sum_{k=0}^{n} \mathbb{P}([X = k] \cap [Y = k])
$$
  
\n
$$
= \sum_{k=0}^{n} \mathbb{P}([X = k]) \times \mathbb{P}([Y = k])
$$
  
\n
$$
= \sum_{k=0}^{n} (\mathbb{P}([X = k]))^{2}
$$
  
\n
$$
\text{Finalement}: \mathbb{P}([X = Y]) = \sum_{k=0}^{n} (\mathbb{P}([X = k]))^{2}.
$$
  
\n
$$
\boxed{\text{Finalement}: \mathbb{P}([X = Y]) = \sum_{k=0}^{n} (\mathbb{P}([X = k]))^{2}.}
$$

3. Soient  $X$  et  $Y$  deux variables aléatoires à valeurs entières indépendantes. Démontrer :  $\mathbb{P}([X \leq Y]) = \sum_{i=1}^{+\infty}$  $n=0$  $\mathbb{P}([X = n]) \mathbb{P}([Y \geq n]).$ 

Démonstration.

La famille  $([X = n])_{n \in \mathbb{N}}$  est un système complet d'événements. D'après la formule des probabilités totales :

$$
\mathbb{P}([X \leq Y]) = \sum_{n=0}^{+\infty} \mathbb{P}([X = n] \cap [X \leq Y])
$$
  
= 
$$
\sum_{n=0}^{+\infty} \mathbb{P}([X = n] \cap [n \leq Y])
$$
  
= 
$$
\sum_{n=0}^{+\infty} \mathbb{P}([X = n]) \mathbb{P}([n \leq Y])
$$
 (car les v.a.r. X et Y  
sort indépendantes)

Les v.a.r.  $X$  et  $Y$  sont indépendantes, car les lancers du joueur  $A$  et ceux du joueur  $B$  sont indépendants.

On a bien : 
$$
\mathbb{P}([X \le Y]) = \sum_{n=0}^{+\infty} \mathbb{P}([X = n]) \mathbb{P}([Y \ge n]).
$$

## Exercice 6

Une entreprise de construction produit des objets sur deux chaînes de montage A et B qui fonctionnent indépendamment l'une de l'autre.

Pour une chaîne donnée, les fabrications des pièces sont indépendantes.

On suppose que A produit  $60\%$  des objets et B produit  $40\%$  des objets. De plus :

- $\times$  la probabilité qu'un objet construit par la chaine A soit défectueux est 0, 1.
- $\times$  la probabilité pour qu'un objet construit par la chaine B soit défectueux est 0, 2.

On considère l'événement  $E : *$  l'objet provient de la chaîne  $A *$ .

1. On choisit au hasard un objet à la sortie de l'entreprise. On constate que cet objet est défectueux. Quelle est la probabilité que cet objet provienne de la chaîne A ?

## Démonstration.

- Définition des événements Notons D l'événement : « l'objet est défectueux ». Ainsi  $\overline{D}$  est l'événement : « l'objet a été correctement monté ».
- Récupération des données de l'énoncé D'après l'énoncé :
	- $\times \mathbb{P}(E) = 0.6$  et donc  $\mathbb{P}(\overline{E}) = 0.4$ .
	- $\times \mathbb{P}_E(D) = 0, 1$  et donc  $\mathbb{P}_E(\overline{D}) = 0, 9,$
	- $\times \mathbb{P}_{\overline{E}}(D) = 0, 2$  et donc  $\mathbb{P}_{\overline{E}}(\overline{D}) = 0, 8$ .
- Déterminons la probabilité que l'objet soit défectueux. La famille  $(E, \overline{E})$  est un système complet d'événements. Ainsi, par la formule des probabilités totales, on a :

$$
\mathbb{P}(D) = \mathbb{P}(E \cap D) + \mathbb{P}(\overline{E} \cap D) \n= \mathbb{P}(E) \times \mathbb{P}_E(D) + \mathbb{P}(\overline{E}) \times \mathbb{P}_{\overline{E}}(D) \n= 0, 6 \times 0, 1 + 0, 4 \times 0, 2 \n= \frac{6}{10} \times \frac{1}{10} + \frac{4}{10} \times \frac{2}{10} = \frac{14}{100}
$$
\n(20.12)

• L'objet de la question est de déterminer  $\mathbb{P}_D(E)$  (bien défini car  $\mathbb{P}(D) \neq 0$ ). D'après la formule de Bayes :

$$
\mathbb{P}_D(E) = \frac{\mathbb{P}(E) \mathbb{P}_E(D)}{\mathbb{P}(D)} = \frac{\frac{6}{10} \frac{1}{10}}{\frac{14}{100}} = \frac{6}{100} \frac{100}{14} = \frac{6}{14} = \frac{3}{7}
$$

La probabilité qu'un objet provienne de la chaîne  $A$  sachant qu'il est défectueux est  $\frac{3}{7}.$ 

2. On suppose maintenant que le nombre d'objets produits en une heure par A est une variable aléatoire Y qui suit une loi de Poisson de paramètre  $\lambda = 20$ .

On considère alors la variable aléatoire X représentant le nombre d'objets défectueux produits par la chaîne A en une heure.

a) Rappeler la loi de Y ainsi que la valeur de l'espérance et de la variance de Y .

Démonstration.

• On dit qu'une v.a.r. Y suit la loi de Poisson de paramètre  $\lambda > 0$  si :

a)  $Y(\Omega) = N$ 

**b**) 
$$
\forall k \in \mathbb{N}, \mathbb{P}([Y=k]) = e^{-\lambda} \frac{\lambda^k}{k!}
$$

- Si  $Y \hookrightarrow \mathcal{P}(\lambda)$  alors :
	- $\times$  Y admet une espérance et  $\mathbb{E}(Y) = \lambda$ .
	- $\times$  Y admet une variance et  $\mathbb{V}(Y) = \lambda$ .
- b) Soient k et n deux entiers naturels, déterminer la probabilité conditionnelle  $\mathbb{P}_{[Y=n]}([X = k])$ . (on distinguera les cas  $k \leq n$  et  $k > n$ )

Démonstration.

Soit  $(k, n) \in \mathbb{N}^2$ . Deux cas se présentent.

• Si  $k > n$  alors  $\mathbb{P}_{[Y=n]}([X = k]) = 0$ . En effet, si l'événement  $[Y = n]$  est réalisé, c'est que la chaîne A a produit n objets en une heure. Cette probabilité est donc nulle car le nombre k d'objets défectueux produits sur cette heure ne peut être supérieur au nombre d'objets n produits.

Si 
$$
k > n
$$
 alors  $\mathbb{P}_{[Y=n]}([X = k]) = 0$ .

• Si  $k \leq n$ .

− À chaque production d'objets par la chaîne A, deux issues sont possibles.

Soit l'objet est défectueux ce qui se réalise avec probabilité  $p = 0, 1$  (on nomme cette issue le succès de l'expérience aléatoire) soit l'objet est produit correctement ce qui se réalise avec probabilité  $1 - p$  (cette issue est nommée échec).

La production d'une pièce par la chaîne A est donc une illustration d'une épreuve de Bernoulli de paramètre  $p = 0, 1$  dont le succès est la défectuosité de l'objet.

− Si l'événement  $[Y = n]$  est réalisé, c'est que la chaîne A a produit n objets en une heure.

La production successive de ces n objets correspond à une succession de n épreuves de Bernoulli indépendantes et de même paramètre p.

On est donc ramené à l'étude d'une loi binomiale de paramètre  $(n, p)$ .

L'indépendance provient du fait que la défectuosité d'une pièce n'a pas d'influence sur la défectuosité des autres pièces.

On en déduit que si 
$$
k \le n
$$
 alors  $\mathbb{P}_{[Y=n]}([X=k]) = {n \choose k} p^k (1-p)^{n-k}$ .

 $\Box$ 

c) En déduire, en utilisant le système complet d'événements  $([Y = i])_{i \in \mathbb{N}}$ , que X suit une loi de Poisson de paramètre 2.

## Démonstration.

## Soit  $k \in \mathbb{N}$ .

La famille  $([Y = i])_{i \in \mathbb{N}}$  constitue le système complet d'événements associé à la v.a.r. Y. Ainsi, par la formule des probabilités totales, on a :

$$
\mathbb{P}([X = k])
$$
\n
$$
= \sum_{n=0}^{+\infty} \mathbb{P}([Y = n] \cap [X = k])
$$
\n
$$
= \sum_{n=0}^{+\infty} \mathbb{P}([Y = n]) \times \mathbb{P}_{[Y=n]}([X = k])
$$
\n
$$
= \sum_{n=0}^{k-1} \mathbb{P}([Y = n]) \times \mathbb{P}_{[Y=n]}([X = k]) + \sum_{n=k}^{+\infty} \mathbb{P}([Y = n]) \times \mathbb{P}_{[Y=n]}([X = k])
$$
\n
$$
= \sum_{n=k}^{+\infty} {n \choose k} p^{k} (1-p)^{n-k} e^{-\lambda} \frac{\lambda^{n}}{n!}
$$
\n
$$
= \sum_{n=0}^{+\infty} {n+k \choose k} p^{k} (1-p)^{n} e^{-\lambda} \frac{\lambda^{n+k}}{(n+k)!}
$$
\n
$$
= \sum_{n=0}^{+\infty} \frac{(p+k)!}{k! n!} p^{k} (1-p)^{n} e^{-\lambda} \frac{\lambda^{n+k}}{(p+k)!}
$$
\n
$$
= \frac{p^{k}}{k!} e^{-\lambda} \lambda^{k} \sum_{n=0}^{+\infty} \frac{(1-p)^{n} \lambda^{n}}{n!} = \frac{(p\lambda)^{k}}{k!} e^{-\lambda} \sum_{n=0}^{+\infty} \frac{((1-p) \lambda)^{n}}{n!}
$$
\n
$$
= \frac{(p\lambda)^{k}}{k!} e^{-\lambda} e^{(1-p)\lambda} = \frac{(p\lambda)^{k}}{k!} e^{-\lambda} e^{\lambda} e^{-p\lambda}
$$
\n
$$
= \frac{(p\lambda)^{k}}{k!} e^{-\lambda} e^{(1-p)\lambda} = \frac{(p\lambda)^{k}}{k!} e^{-\lambda} e^{\lambda} e^{-p\lambda}
$$
\n
$$
= \frac{(p\lambda)^{k}}{k!} e^{-\lambda} e^{(1-p)\lambda} = \frac{(p\lambda)^{k}}{k!} e^{-\lambda} e^{\lambda} e^{-p\lambda}
$$
\n
$$
(en \text{ reconnaissance d'une série}
$$

On remarque enfin que :  $p\lambda = \frac{1}{16}$  $rac{1}{10}$  20 = 2.

> On en déduit que :  $\forall k \in \mathbb{N}, \ \mathbb{P}([X = k]) = \frac{2^k}{k!}$  $\frac{2}{k!}$  e<sup>-2</sup>. Ce qui démontre que :  $Y \hookrightarrow \mathcal{P}(2)$ .

#### Commentaire

Il faut noter que cette démonstration est valable lorsque  $k = 0$ . Dans ce cas, la somme pour n variant de 0 à +∞ se découpe en une somme sur un ensemble vide d'indice  $(n \in [0, -1])$  et une somme pour *n* variant de 0 à +∞. Autrement dit, le découpage a un effet neutre.